## GUÍA PARA EL REGISTRO DE TÍTULO UNIVERSITARIO EN EL MINEDUCYT

- 1. Ingresar a la dirección del Ministerio de Educación: http://matricula.mined.gob.sv/superior
- 2. Dar clic en el botón "INGRESAR" del lado izquierdo.

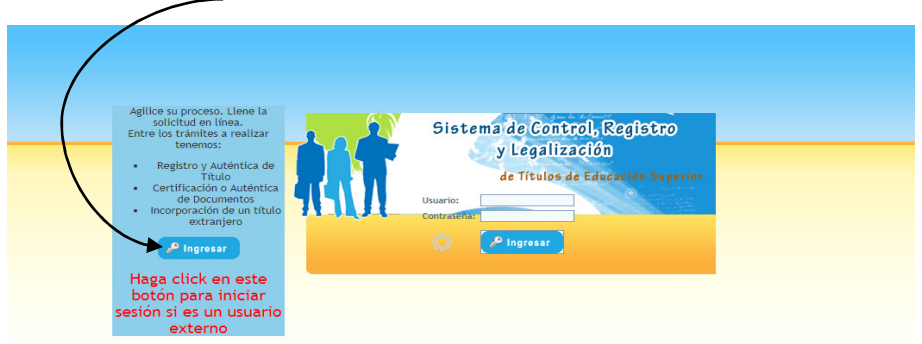

- 3. Dar clic en el menú "PROCESOS" y elija la opción "REGISTRO DE SOLICITUDES" digite su número de DUI sin guiones, dar clic en "FILTRAR" y después en "CONTINUAR".
- 4. Proceda a llenar la solicitud con sus datos personales. Luego deberá de dar clic en "BUSCAR" para nombre de la Institución y para la carrera.

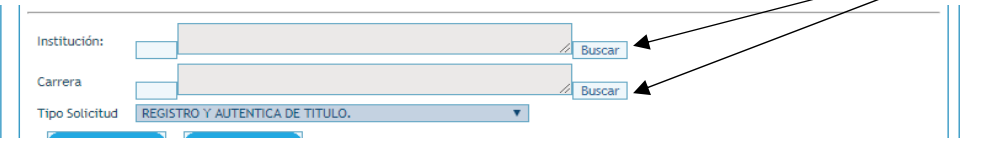

5. BUSCAR INSTITUCIÓN: En "ID INSTITUCIÓN" deberá digitar 17 y dar clic en "FILTRAR" se desplegará un cuadro con los datos del ID de la universidad, dar clic en el número 17.

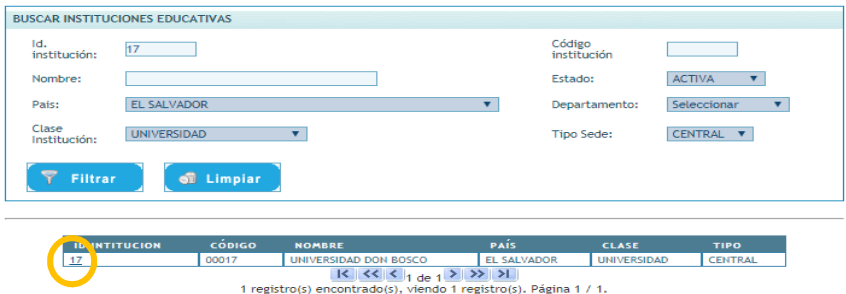

6. BUSCAR CARRERA: Seleccionar en Área de Formación su especialidad y dar clic en "FILTRAR" y se desplegará un menú en donde deberá dar clic al número de "ID CARRERA" que corresponde a la carrera de la que se graduará.

| <b>TÉCNICO</b><br>Area de Formación:<br>Código Carrera<br>Seleccionar<br>Carrera:<br><b>TÉCNICO</b><br><b>PROFFSORADO</b><br><b>TECNÓLOGO</b><br><b>Filtrar</b><br>off Limpian<br><b>LICENCIATURA</b><br><b>INGENIERÍA</b><br><b>AROUITECTURA</b><br><b>MAESTRÍA</b><br><b>DOCTORADO PRE</b><br><b>ESPECIALISTA</b><br>cópigo<br>ID.<br>AREA DE.<br><b>CARRER</b><br><b>CARRERA BASE</b><br><b>FORMACIÓN</b><br><b>CARRERA</b><br><b>CARRERA</b><br>DOCTORADO POS<br>TÉCNICO<br><b>TÉCNICO EN BIOMÉDICA</b><br>0001715<br><b>TECNICO</b><br><b>CURSO FORMACION</b><br>1873<br>NO DEFINIDO<br><b>TÉCNICO EN</b><br><b>TÉCNICO</b><br><b>TECNICO</b><br>0001716<br>1874<br><b>COMPUTACIÓN</b><br><b>TÉCNICO</b><br><b>TÉCNICO EN ELÉCTRICA</b><br>1875<br>0001717<br><b>TECNICO EN INGENIERIA ELECTRICA</b><br><b>TÉCNICO EN</b><br><b>TÉCNICO</b><br><b>TECNICO EN INGENIERIA ELECTRONICA</b><br>1876<br>0001718<br><b>FLECTRÓNICA</b><br><b>TÉCNICO</b><br><b>TÉCNICO EN MECÁNICA</b><br>1877<br>TECNICO EN INGENIERIA MECANICA<br>0001719<br>TÉCNICO EN MECÁNICA<br><b>TÉCNICO</b><br>1878<br>0001720<br><b>AUTOMOTRIZ</b><br><b>TÉCNICO EN ORTESIS Y</b><br><b>TÉCNICO</b><br>1879<br>0001721<br>TECNICO EN ORTESIS Y PROTESIS<br><b>PROTESIS</b><br><b>TÉCNICO</b><br>0001729<br><b>NO DEFINIDA</b><br>1886<br><b>GENERALISTA</b><br><b>TÉCNICO</b><br>1888<br><b>NO DEFINIDA</b><br>0001731<br>TECNICO EN CIENCIAS DE LA COMUNICACION | <b>BUSCAR CARRERA</b> |  |  |  |                                        |  |                      |  |
|----------------------------------------------------------------------------------------------------|-----------------------|--|--|--|----------------------------------------|--|----------------------|--|
|                                                                                                    |                       |  |  |  |                                        |  |                      |  |
|                                                                                                    |                       |  |  |  |                                        |  |                      |  |
|                                                                                                    |                       |  |  |  |                                        |  |                      |  |
|                                                                                                    |                       |  |  |  |                                        |  |                      |  |
|                                                                                                    |                       |  |  |  |                                        |  |                      |  |
|                                                                                                    |                       |  |  |  |                                        |  | <b><i>FACION</i></b> |  |
|                                                                                                    |                       |  |  |  |                                        |  |                      |  |
|                                                                                                    |                       |  |  |  |                                        |  |                      |  |
|                                                                                                    |                       |  |  |  |                                        |  |                      |  |
|                                                                                                    |                       |  |  |  | TECNICO EN INGENIERIA MECANICA, OPCION |  |                      |  |
|                                                                                                    |                       |  |  |  |                                        |  |                      |  |
|                                                                                                    |                       |  |  |  | TECNICO EN INGENIERIA BIOMEDICA OPCION |  |                      |  |
|                                                                                                    |                       |  |  |  |                                        |  |                      |  |
| <b>TÉCNICO EN DISEÑO</b><br>TECNICO EN DISEÑO GRAFICO<br><b>TÉCNICO</b><br>0001742<br>1901<br>GRÁFICO                                                                                                    |                       |  |  |  |                                        |  |                      |  |

28 registro(s) encontrado(s), viendo 10 registro(s). Página 1 / 3.

7. Guardar e imprimir.